大阪情報コンピュータ専門学校 授業シラバス (2022年度)

| 専門分野区分                 |                          | 簿記会計                                                                                                    |                     | 科目名                       |  | パソコン会計 I  |                 |    |             | 科目コード | T1770B1 |  |
|------------------------|--------------------------|----------------------------------------------------------------------------------------------------|---------------------|---------------------------|--|-----------|-----------------|----|-------------|-------|---------|--|
| 配当期                    |                          | 前期                                                                                                    |                     | 授業実施形態                    |  | 通常        |                 |    |             | 単位数   | 2 単位    |  |
| 担当教員名                  |                          | 安川 雅子                                                                                                    |                     | 履修グループ                    |  | 2I(BI/BO) |                 |    |             | 授業方法  | 演習      |  |
| 実務経験の<br>内容            |                          | 司法書士事務所において登記書類作成や事務などを4 年経験し、また貿易会社などに勤務し貿易業務に必要な書類を<br>作成や営業、経理を会計ソフト使い5 年行った経験を活かし会計業務について実践的に指導する。                                       |                     |                           |  |           |                 |    |             |       |         |  |
| 学習一般目標                 |                          | ビジネスの現場では、どのような職種であれ財務会計の知識が重要であり会計システムの利用活用が必須となってい<br>る。<br>本授業では、1年次に学習した簿記会計の知識をもとに弥生会計ソフトを使い、個々の個人商店や法人企業で行われて<br>いる会計業務(経理業務)の基礎力を高める。 |                     |                           |  |           |                 |    |             |       |         |  |
| 授業の概要<br>および学習上<br>の助言 |                          | テキストの内容を説明後、データ入力の操作し、基礎から実務に対応した実務形式でおこなう。<br>1年次に取得した仕訳など業務の一連の流れをしっかり見直しておいて下さい。                                                          |                     |                           |  |           |                 |    |             |       |         |  |
| 教科書および<br>参考書          |                          | 令和4年度版 コンピュータ会計初級 テキスト・問題集 実教出版                                                                                                    |                     |                           |  |           |                 |    |             |       |         |  |
| 履修に必要な<br>予備知識や<br>技能  |                          | 1年次に取得した日商簿記3級の知識を有していることが望ましい。                                                                                                    |                     |                           |  |           |                 |    |             |       |         |  |
| 使用機器                   |                          | パソコン                                                                                                    |                     |                           |  |           |                 |    |             |       |         |  |
| 使用ソフト                  |                          | 弥生会計22プロフェショナル                                                                                                    |                     |                           |  |           |                 |    |             |       |         |  |
| 学習到達目標                 |                          | 学部DP(番号表記)                                                                                                    |                     | 学生が到達すべき行動目標              |  |           |                 |    |             |       |         |  |
|                        |                          | $\mathbf{1}$                                                                                                    | 会計業務(経理業務)の基礎を理解する。 |                           |  |           |                 |    |             |       |         |  |
|                        |                          | 1/2                                                                                                    |                     | 現金の入出金から簡単な経理業務を行うことが出来る。 |  |           |                 |    |             |       |         |  |
|                        |                          | 1/4                                                                                                    |                     | 日常の経理業務の入力が出来る。           |  |           |                 |    |             |       |         |  |
|                        |                          | 2/3                                                                                                    |                     | 業務に関心を持つことができる。           |  |           |                 |    |             |       |         |  |
|                        |                          | 2/5                                                                                                    |                     | 講義に意欲をもって取り組むことが出来る。      |  |           |                 |    |             |       |         |  |
| 達成<br>《度評価             |                          | 評価方法                                                                                                    | 試験                  | 小テスト                      |  | レポート      | 成果発表<br>(口頭·実技) | 作品 | ポートフォリ<br>才 | その他   | 合計      |  |
|                        |                          | 1.知識·理解                                                                                                    | 10 <sup>1</sup>     | 10                        |  |           |                 |    |             |       | 20      |  |
|                        |                          | 2.思考·判断                                                                                                    | 10                  | 10                        |  |           |                 |    |             |       | 20      |  |
|                        | 学<br>部<br>$\overline{D}$ | 3.態度                                                                                                    |                     |                           |  |           |                 |    |             | 15    | 15      |  |
|                        | P                        | 4.技能·表現                                                                                                    | 30                  |                           |  |           |                 |    |             |       | 30      |  |
|                        |                          | 5.関心·意欲                                                                                                    |                     |                           |  |           |                 |    |             | 15    | 15      |  |
|                        |                          | 総合評価割合                                                                                                    | 50                  | 20                        |  |           |                 |    |             | 30    | 100     |  |
| 評価の要点                  |                          |                                                                                                    |                     |                           |  |           |                 |    |             |       |         |  |
| 評価方法                   |                          |                                                                                                    | 評価の実施方法と注意点         |                           |  |           |                 |    |             |       |         |  |
| 試験                     |                          |                                                                                                    | 授業中に試験(実習形式)を行う。    |                           |  |           |                 |    |             |       |         |  |

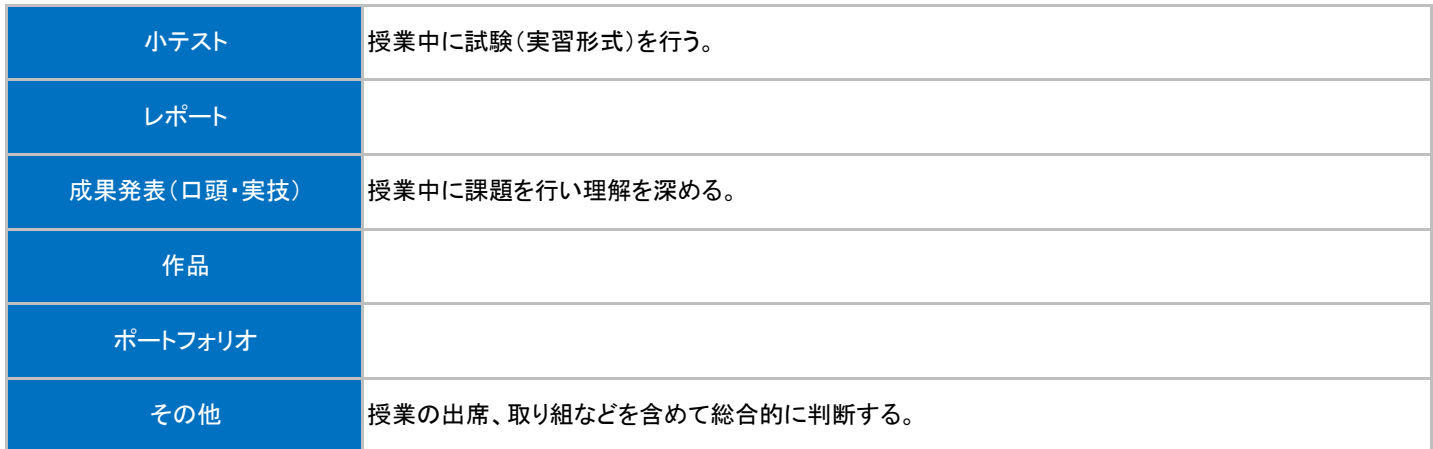

## 授業明細表

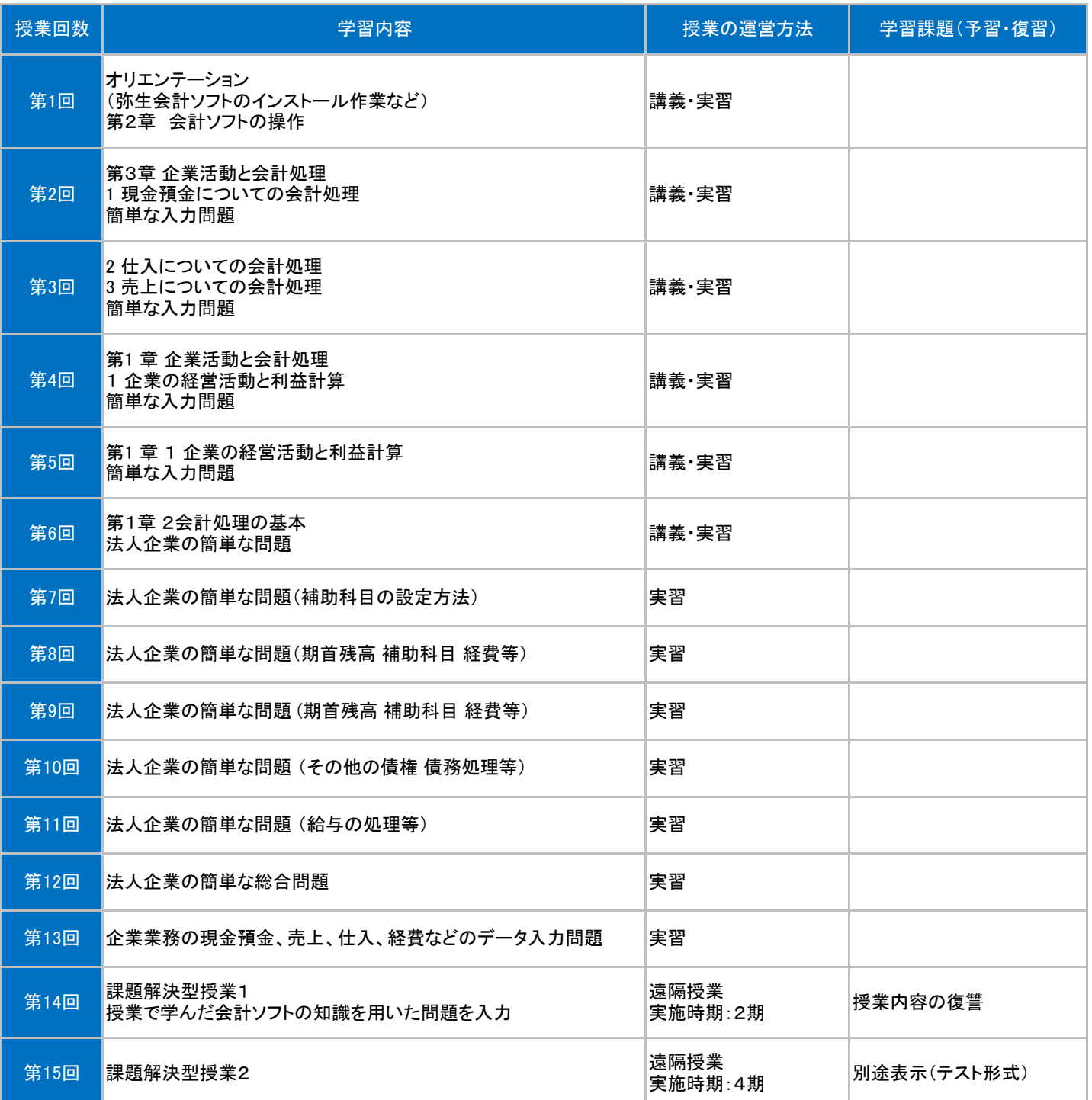